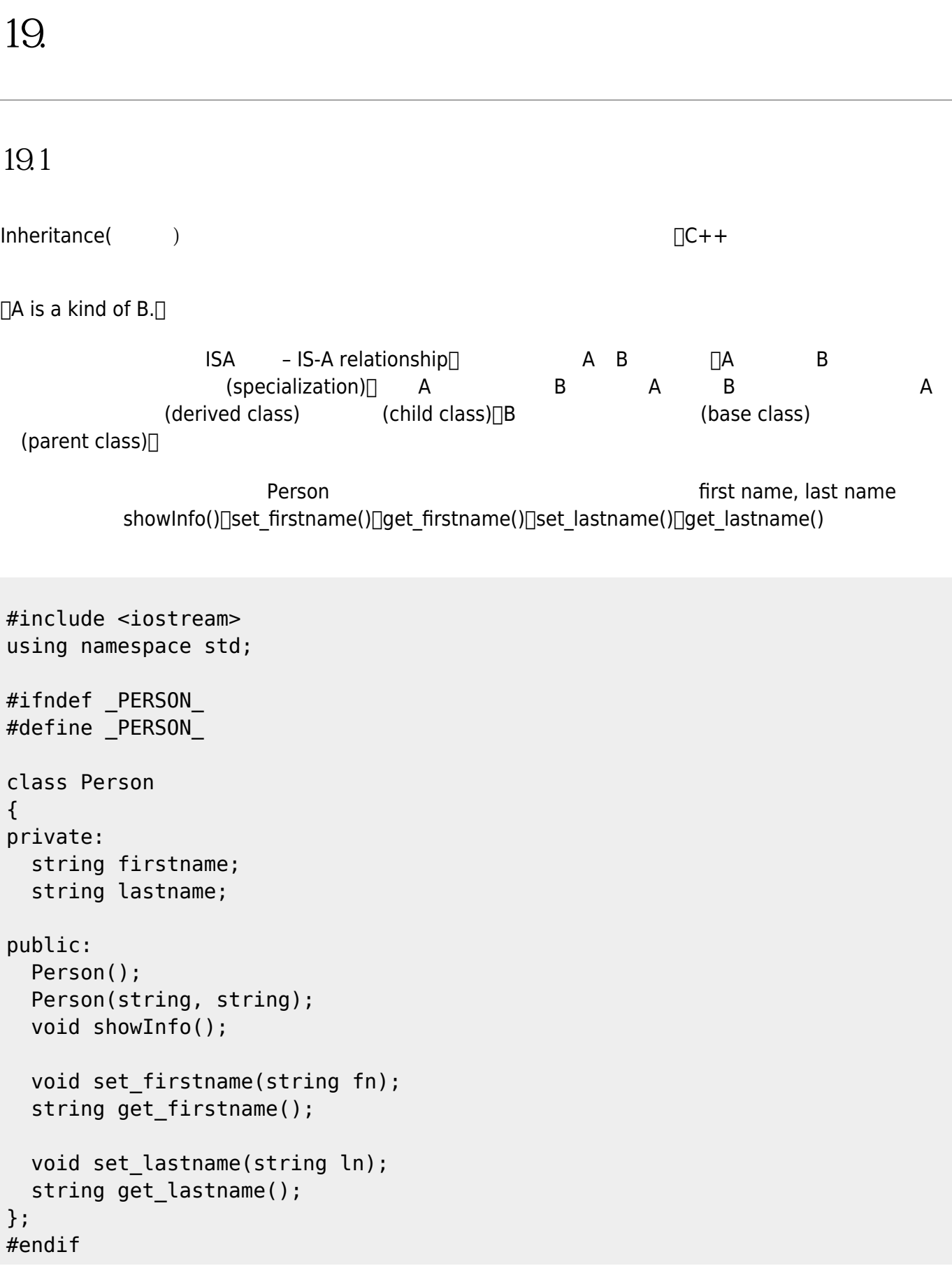

Jun Wu

```
#include "person.h"
Person::Person()
{
}
Person::Person(string fn, string ln)
{
   firstname=fn;
   lastname=ln;
}
void Person::showInfo()
{
   cout << "Name: " << firstname << " " << lastname << endl;
}
void Person::set_firstname(string fn)
{
   firstname=fn;
}
void Person::set_lastname(string ln)
{
   lastname=ln;
}
string Person::get firstname()
{
   return firstname;
}
string Person::get lastname()
{
   return lastname;
}
```
### **Person** - Student

(Student Score Management System, STUScoreMan) $□$ 

firstname∏lastname

using namespace std; #include <iostream>

#ifndef \_STUDENT\_

```
#define _STUDENT_
class Student
{
private:
   string firstname;
   string lastname;
   string ID;
};
#endif
method\Boxsetters getters... []
#include <iostream>
using namespace std;
#ifndef _STUDENT_
#define _STUDENT_
class Student
{
private:
   string firstname;
   string lastname;
   string ID;
public:
   Student();
   Student(string, string);
   void showInfo();
  void set firstname(string fn);
   string get_firstname();
   void set_lastname(string ln);
  string get lastname();
   void set_ID(string id);
   string get_ID();
};
#endif
               Student Person ….
 □ TStudent Person Person, Person Person Person TStudent ID(
→
```
### Student is a kind of Person!

```
#include "person.h"
class Student : public Person
{
};
\Box: public Person\BoxStudent Person ISA Person ISA Person (base
class) (parent class)\BoxStudent (child class) (child class)\Box其中的「public」修飾字是用以說明此繼承為public繼承,稱為「public derivation」,所有在父類別中
 public the public public public private \simpublic( protected)
\langle <note> ++++ private protected derivation | public derivation \langle private derivation
 protected derivation\Boxclass A
{
public:
     int x;
protected:
     int y;
private:
     int z;
};
class B : public A
{
     // x is public
     // y is protected
     // z is not accessible from B
};
class C : protected A
{
     // x is protected
     // y is protected
     // z is not accessible from C
};
class D : private A
\mathbf{f} // x is private
     // y is private
```
};

*// z is not accessible from D*

```
++++ </note>
```
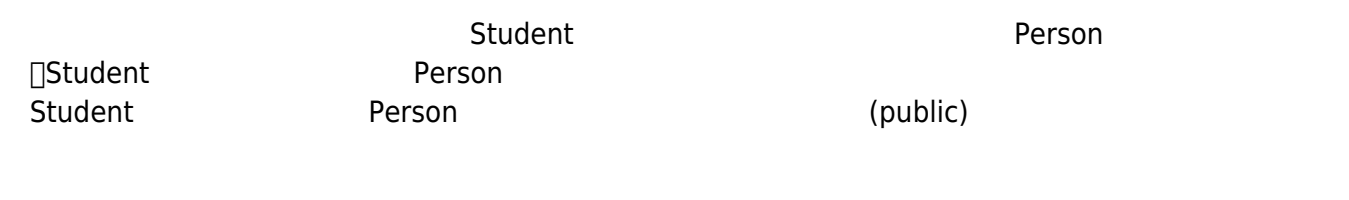

```
#include <iostream>
using namespace std;
#include "student.h"
int main()
{
   Student *amy = new Student;
  amy->set firstname("Amy");
  amy->set lastname("Chang");
   amy->showInfo();
   return 0;
}
```
junwu@ws2 oop % ./a.out Name: Amy Chang junwu@ws2 oop %

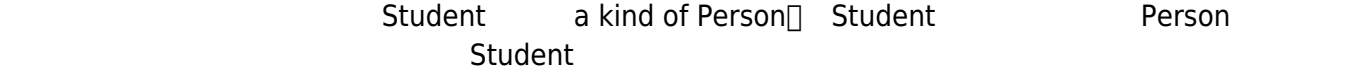

```
#ifndef _STUDENT_
#define _STUDENT_
#include "person.h"
class Student : public Person
{
private:
   string ID;
```

```
public:
   void set_ID(string id);
  string get ID();
};
#endif
```

```
#include "student.h"
void Student::set_ID(string id)
{
   ID=id;
}
string Student::get_ID()
{
   return ID;
}
```

```
#include <iostream>
using namespace std;
#include "student.h"
int main()
{
  Student *amy = new Student();
  amy->set firstname("Amy");
  amy->set lastname("Chang");
   amy->set_ID("s111418099");
   amy->showInfo();
   return 0;
}
<note> Person類別中,firstname lastname是定義為private,所以連其子類別都不能使用,必須透
 public setters getters \Box </note>
```

```
「Student IS A (kind of) Person」
 C++ (subclass) (super class)
   (private)
```
# **19.2 衍生類別的建構與解構函式**

# **19.2.1 預設的建構函式**

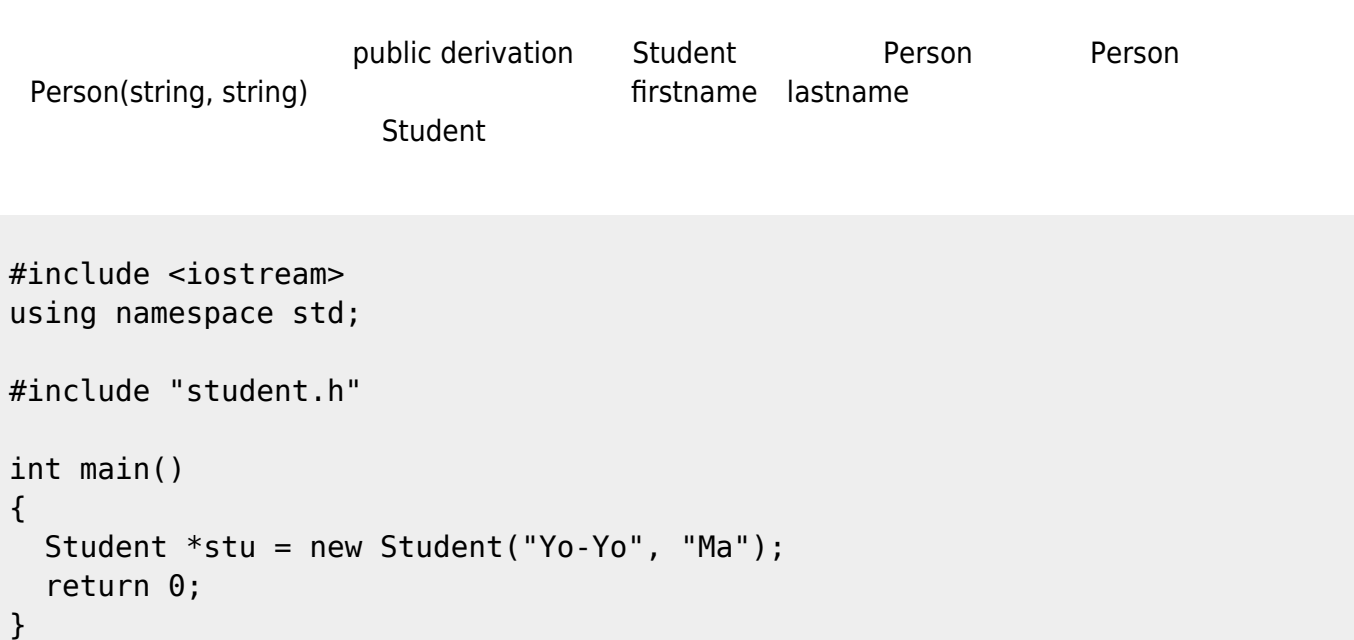

```
junwu@ws2 oop % c++ main.cpp
main.cpp: In function 'int main()':
main.cpp:14:35: error: no matching function for call to
'Student::Student(const char [4], const char [6])'
main.cpp:8:44: note: candidates are:
In file included from main.cpp:4:0:
student.h:5:7: note: Student::Student()
student.h:5:7: note: candidate expects 0 arguments, 2 provided
student.h:5:7: note: Student::Student(const Student&)
student.h:5:7: note: candidate expects 1 argument, 2 provided
junwu@ws2 oop %
```
 $\Box$  error: no matching function for call to 'Student::Student(const char [5], const char [2])' $\Box$ 

1.  $\blacksquare$ 2. Const char[]

□candidates are<sup>□</sup>

```
student.h:5:7: note: Student::Student()
student.h:5:7: note: candidate expects 0 arguments, 2 provided
```
Student::Student() Person

```
Person::Person()
{
    cout << "A Person is created." << endl;
}
            Student()
A Person is created.
                              public derivation
(student.h:5:7: note: Student::Student(const Student&)
student.h:5:7: note: candidate expects 1 argument, 2 provided
                   ∏Student::Student(const Student &)
#include <iostream>
using namesapce std;
#include "student.h"
int main()
{
  Student *amy = new Student();
  amy->set firstname("Amy");
  amy->set lastname("Chang");
  amy->set ID("s111418099");
  Student *tony = new Student(*amy);
   tony->set_firstname("Tony");
   amy->showInfo();
   tony->showInfo();
   return 0;
}
```

```
junwu@ws2 oop % ./a.out
Name: Amy Chang
Name: Tony Chang
junwu@ws2 oop %
```
List Initializer

[person3](https://junwu.nptu.edu.tw/dokuwiki/doku.php?id=cpp:classexamples:person3)

[person4](https://junwu.nptu.edu.tw/dokuwiki/doku.php?id=cpp:classexamples:person4)

**19.2.2 設計新的建構與解構函式**

```
Person::~Person()
{
   cout << "A Person is removed." << endl;
}
Person::Person()
{
   cout << "A Person is created." << endl;
}
Student::Student()
₹.
   cout << "A Student is created." << endl;
}
Student::~Student()
{
   cout << "A Student is removed." << endl;
}
```

```
int main()
{
  Student *amy = new Student();
   amy->set_firstname("Amy");
   amy->set_lastname("Chang");
   amy->set_ID("s111418099");
  Student *tony = new Student(*amy);
   tony->set_firstname("Tony");
```

```
 amy->showInfo();
 tony->showInfo();
 delete amy;
 delete tony;
 return 0;
```
}

```
A Person is created.
A Student is created.
Name: Amy Chang
Name: Tony Chang
A Student is removed.
A Person is removed.
A Student is removed.
A Person is removed.
```
### [person5](https://junwu.nptu.edu.tw/dokuwiki/doku.php?id=cpp:classexamples:person5)

```
Student::Student(string fn, string ln, string id)
{
   firstname=fn;
  lastname=ln;
  ID=id:
}
```

```
In file included from student.h:3:0,
                  from student.cpp:1:
person.h: In constructor 'Student::Student(std::string, std::string,
std::string)':
person.h:10:10: error: 'std::string Person::firstname' is private
student.cpp:10:3: error: within this context
In file included from student.h:3:0,
                  from student.cpp:1:
person.h:11:10: error: 'std::string Person::lastname' is private
student.cpp:11:3: error: within this context
make: *** [student.o] Error 1
```

```
Student::Student(string fn, string ln, string id)
{
  set firstname(fn);
  set lastname(ln);
   ID=id;
}
```

```
int main()
{
  Student *amy = new Student("Amy", "Chang", "s111418099");
   amy->showInfo();
   delete amy;
   return 0;
}
```
A Person is created. Name: Amy Chang A Student is removed. A Person is removed.

[person6](https://junwu.nptu.edu.tw/dokuwiki/doku.php?id=cpp:classexamples:person6)

```
Student::Student(string fn, string ln, string id):Person(fn, ln)
{
 ID=id;}
  person7
(
```

```
Student::Student(string fn, string ln, string id):Person(fn, ln), ID(id)
{
}
```
# **19.3 (overriding)**

```
(overriding)
```
 $\Box$ Student $\Box$  and  $\Box$ Person $\Box$  and  $\Box$ showInfo() $\Box$ 

```
#ifndef _STUDENT_
#define _STUDENT_
#include "person.h"
class Student : public Person
{
private:
   string ID;
public:
   Student();
   Student(string fn, string ln, string id);
   ~Student();
   void set_lastname(string ln);
  void set firstname(string fn);
  void set ID(string id);
   string get_ID();
   void showInfo();
};
#endif
```

```
void Student::showInfo()
{
   cout << "Name: " << get_firstname() << "" << get_lastname() << endl;
  \text{cout} \ll \text{``ID:} \text{''} \ll \text{ID} \ll \text{endl};}
void Student::set_firstname(string fn)
{
  for(int i=0; i < fn. size(); i++)
   {
     fn[i]=toupper(fn[i]);
   }
  Person::set firstname(fn);
}
void Student::set_lastname(string ln)
{
  for(int i=0; i<ln.size(); i++) {
     ln[i]=toupper(ln[i]);
```
}

當我們改寫了成員函式後,還是可以用基礎類別的名稱加上「:」來呼叫原本的版本,例如

```
 Person::set_lastname(ln);
```
}

### [person8](https://junwu.nptu.edu.tw/dokuwiki/doku.php?id=cpp:classexamples:person8)

□Person::set\_lastname(ln);

## 19.4

所謂的重載(overloading)(又被稱為多載或覆載)是指在類別中,擁有一個以上相同名稱的成員函式。由於

### [person9](https://junwu.nptu.edu.tw/dokuwiki/doku.php?id=cpp:classexamples:person9)

```
#ifndef _STUDENT_
#define _STUDENT_
#include "person.h"
class Student : public Person
{
private:
   string ID;
public:
   Student();
   Student(string fn, string ln, string id);
   ~Student();
  void set ID(string id);
  void set name(string fn, string ln);
  void set name(string n);
   string get_ID();
   void showInfo();
};
#endif
```
 $[] set_name()[]$ 

### void Student::set\_name(string fn, string ln)

```
{
   set_firstname(fn);
  set lastname(ln);
}
void Student::set name(string n)
{
   unsigned pos=n.find(" ");
  set firstname( n.substr(\theta,pos));
   set_lastname( n.substr( pos+1, n.size()-(get_firstname()).size()));
}
```

```
\Boxupcasting\Box(\Box)
```
public derivation

From: <https://junwu.nptu.edu.tw/dokuwiki/> - Jun Wu

**CSIE, NPTU**

Permanent link: **<https://junwu.nptu.edu.tw/dokuwiki/doku.php?id=cpp:inheritance>**

Last update: **2022/05/05 16:15**

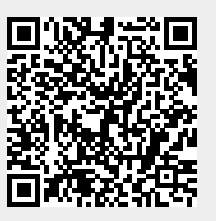